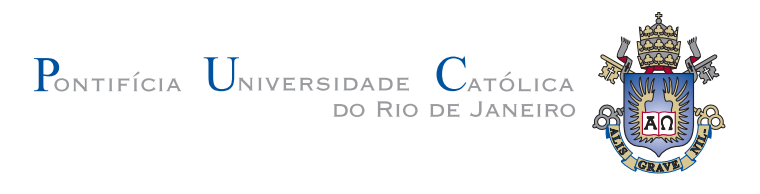

Siniša Kolarić

## **Towards direct spatial manipulation of virtual 3D objects using visual tracking and gesture recognition of unmarked hands**

**MSc Thesis**

Thesis presented to the post-graduate program in Computer Science of the Department of Computer Science, PUC-Rio as partial fullfillment of the requirements for the degree of Master in Computer Science.

> Adviser : Prof. Marcelo Gattass Co–Adviser: Prof. Alberto Barbosa Raposo

Rio de Janeiro March 2008

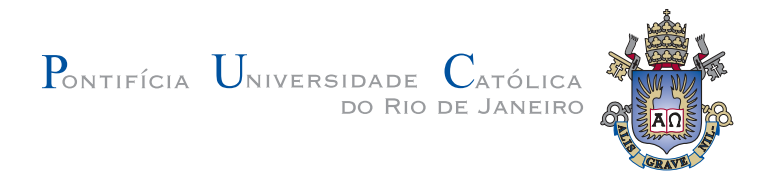

## Siniša Kolarić

## **Towards direct spatial manipulation of virtual 3D objects using visual tracking and gesture recognition of unmarked hands**

Thesis presented to the post-graduate program in Computer Science of the Department of Computer Science, PUC-Rio as partial fullfillment of the requirements for the degree of Master in Computer Science. Approved by the following commision:

> **Prof. Marcelo Gattass** Adviser Department of Computer Science — PUC-Rio

> **Prof. Alberto Barbosa Raposo** Co–Adviser Department of Computer Science — PUC-Rio

> **Prof. Simone D. J. Barbosa** Department of Computer Science — PUC-Rio

**Prof. Paulo Cezar P. de Carvalho** National Institute for Pure and Applied Mathematics (IMPA)

> **Prof. Waldemar Celes** Department of Computer Science — PUC-Rio

**Prof. José Eugenio Leal** Head of the Science and Engineering Center — PUC-Rio

Rio de Janeiro, March 28, 2008

All rights reserved. Partial or full reproduction of this work without prior authorization by the university, the author or the adviser is prohibited.

#### Siniša Kolarić

Siniša Kolarić received his BSc degree in mathematics with a minor in computer science from the University of Zagreb, Croatia. He also concurrently studied theoretical physics for three years at the same university. Later on he worked in academia and industry for Croatian, USA and German organizations. Since 2006 he has been a graduate student at PUC-Rio and a researcher at Tecgraf/PUC-Rio. His scientific interests include computer-aided design, computational geometry and topology, solid modeling, 3D user interfaces and real-time interactive rendering.

Bibliographic data

#### Kolarić, Siniša

Towards direct spatial manipulation of virtual 3D objects using visual tracking and gesture recognition of unmarked hands / Siniša Kolarić; adviser: Marcelo Gattass; co-adviser: Alberto Barbosa Raposo. — 2008.

120 f.: il. (col.) ; 30 cm

Dissertação (Mestrado em Informática) — Pontifícia Universidade Católica do Rio de Janeiro, Rio de Janeiro, 2008. Inclui bibliografia.

1. Informática — Teses. 2. Manipulação direta espacial de objetos virtuais 3D. 3. Realidade aumentada. 4. Realidade mista. 5. Dispositivos de entrada 3D. 6. Técnicas de interação 3D. 7. Visão por computador. 8. Detecção de mãos. 9. Rastreamento de m˜aos. 10. Reconhecimento de gestos manuais. I. Gattass, Marcelo. II. Raposo, Alberto Barbosa. III. Pontifícia Universidade Católica do Rio de Janeiro. Departamento de Informática. IV. Título.

PUC-Rio - Certificação Digital Nº 0611939/CA PUC-Rio - Certificação Digital Nº 0611939/CA

*Katarina Kolari´c n´ee Bubek (1948–2007)*

In memory of my mother.

#### **Acknowledgments**

I would foremostly like to thank my wife Ana Lúcia who has patiently allowed me to study at the expense of household chores, holidays, parent visits and many other little things. Although he is currently too little to understand, I would also like to thank our Raul for moments of pure joy (and sometimes much needed moments of distraction) that just a happy three-year old can provide.

Big thanks to my colleagues Pablo Carneiro Elias and Thiago de Almeida Bastos who initially helped me to make my ways around PUC-Rio and amortize the culture shock which I experienced when I arrived at the campus. They made my stay here much more easier than if I had tried to discover everything all by myself. Thanks especially for including me into your study group during the first year of my graduate studies at  $PUC -$  guys you've really been of much help. I hope that I have helped you at least half as much as you have helped me.

Next I would like to thank Prof. Marcelo Gattass who made me a member of the crew at Tecgraf and this way allowed me to have access to all the resources that just an institute can provide, as well as giving me an academic home. Further, thanks for great classes that actually motivated me to adopt a computer-vision approach to the problem described in this MSc thesis.

I would also like to thank Prof. Alberto Raposo, the coordinator of Virtual Reality group at Tecgraf, for creating a great environment to work, and doing everything possible to provide all the needed resources for this work to take place.

Thanks to all the members of the Virtual Reality group and to all the people Tecgraf is composed of — no wonder that Tecgraf has been doing so well lately — just a group of very talented people can achieve such an impressive string of successes.

Special thanks to Rosane and Cosme at the library of the Department of Computer Science, for their patience and expertise, and who sometimes had to endure my less then stellar record in devolving books on time.

Finally, thanks to PUC-Rio in general  $- I$  find this university to be a great place, in a great setting, and a real place of excellence. Being here is being part of something special.

#### **Abstract**

Kolarić, Siniša; Gattass, Marcelo; Raposo, Alberto Barbosa. **Towards direct spatial manipulation of virtual 3D objects using visual tracking and gesture recognition of unmarked hands**. Rio de Janeiro, 2008. 120p. MSc Thesis — Department of Computer Science, Pontifical Catholic University of Rio de Janeiro.

The need to perform spatial manipulations (like selection, translation, rotation, and scaling) of virtual 3D objects is common to many types of software applications, including computer-aided design (CAD), computer-aided modeling (CAM) and scientific and engineering visualization applications. In this work, a prototype application for manipulation of 3D virtual objects using free-hand 3D movements of bare (that is, unmarked, uninstrumented) hands, as well as using one-handed and two-handed manipulation gestures, is demonstrated. The user moves his hands in the work volume situated immediately above the desktop, and the system effectively integrates both hands (their centroids) into the virtual environment corresponding to this work volume. The hands are being detected and their posture recognized using the Viola-Jones detection method, and the hand posture recognition thus obtained is then used for switching between manipulation modes. Full 3D tracking of up to two hands is obtained by a combination of 2D "flocksof-KLT-features" tracking and 3D reconstruction based on stereo triangulation.

#### **Keywords**

Direct manipulation of virtual 3D objects. Augmented reality. Mixed reality. 3D input devices. 3D interaction techniques. Computer vision. Hand detection. Hand tracking. Hand gesture recognition.

#### **Resumo**

Kolarić, Siniša; Gattass, Marcelo; Raposo, Alberto Barbosa. **Rumo** à manipulação direta espacial de objetos virtuais 3D us**ando rastreamento baseado em vis˜ao e no reconhecimento de gestos de m˜aos sem marcadores**. Rio de Janeiro, 2008. 120p. Dissertação de mestrado — Departamento de Informática, Pontifícia Universidade Católica do Rio de Janeiro.

A necessidade de executar manipulações espaciais (como seleção, deslocamento, rotação, e escalamento) de objetos virtuais 3D é comum a muitos tipos de aplicações do software, inclusive aplicações de *computer-aided de* $sign (CAD)$ , *computer-aided modeling* (CAM) e aplicações de visualização científica e de engenharia. Neste trabalho é apresentado um protótipo de aplicação para manipulação de objetos virtuais 3D utilizando movimentos livres de m˜aos e sem o uso de marcadores, podendo-se fazer gestos com uma ou duas mãos. O usuário move as mãos no volume de trabalho situado imediatamente acima da mesa, e o sistema integra ambas as mãos (seus centróides) no ambiente virtual que corresponde a este volume de trabalho. As mãos são detectadas e seus gestos reconhecidos usando o método de detecção de Viola-Jones. Tal reconhecimento de gestos é assimusado para ligar e desligar modalidades da manipulação. O rastreamento 3D de até duas mãos é então obtido por uma combinação de rastreamento 2D chamado "flocks-of-KLT-features" e reconstrução 3D baseada em triangulação estéreo.

#### **Palavras–chave**

Manipulação direta espacial de objetos virtuais 3D. Realidade aumentada. Realidade mista. Dispositivos de entrada 3D. Técnicas de interação 3D. Visão por computador. Detecção de mãos. Rastreamento de mãos. Reconhecimento de gestos manuais.

# **Summary**

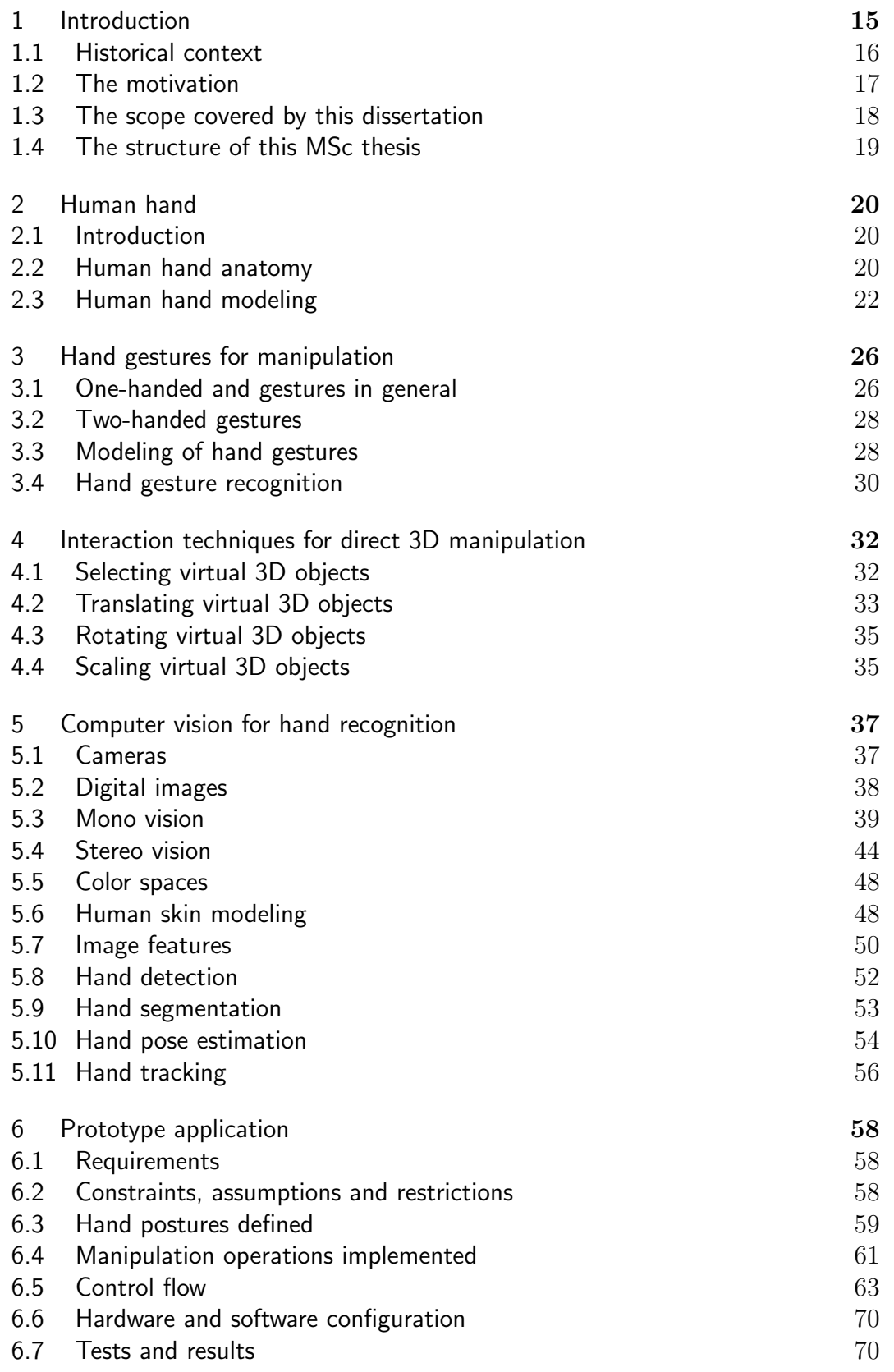

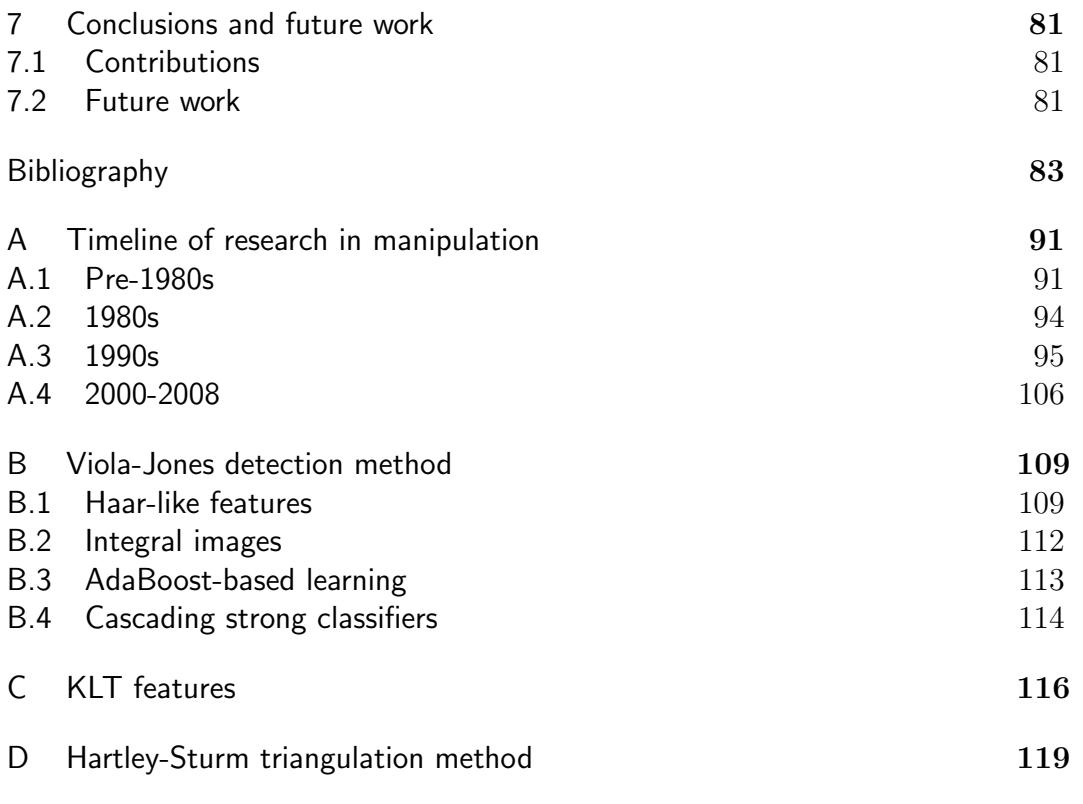

# **List of figures**

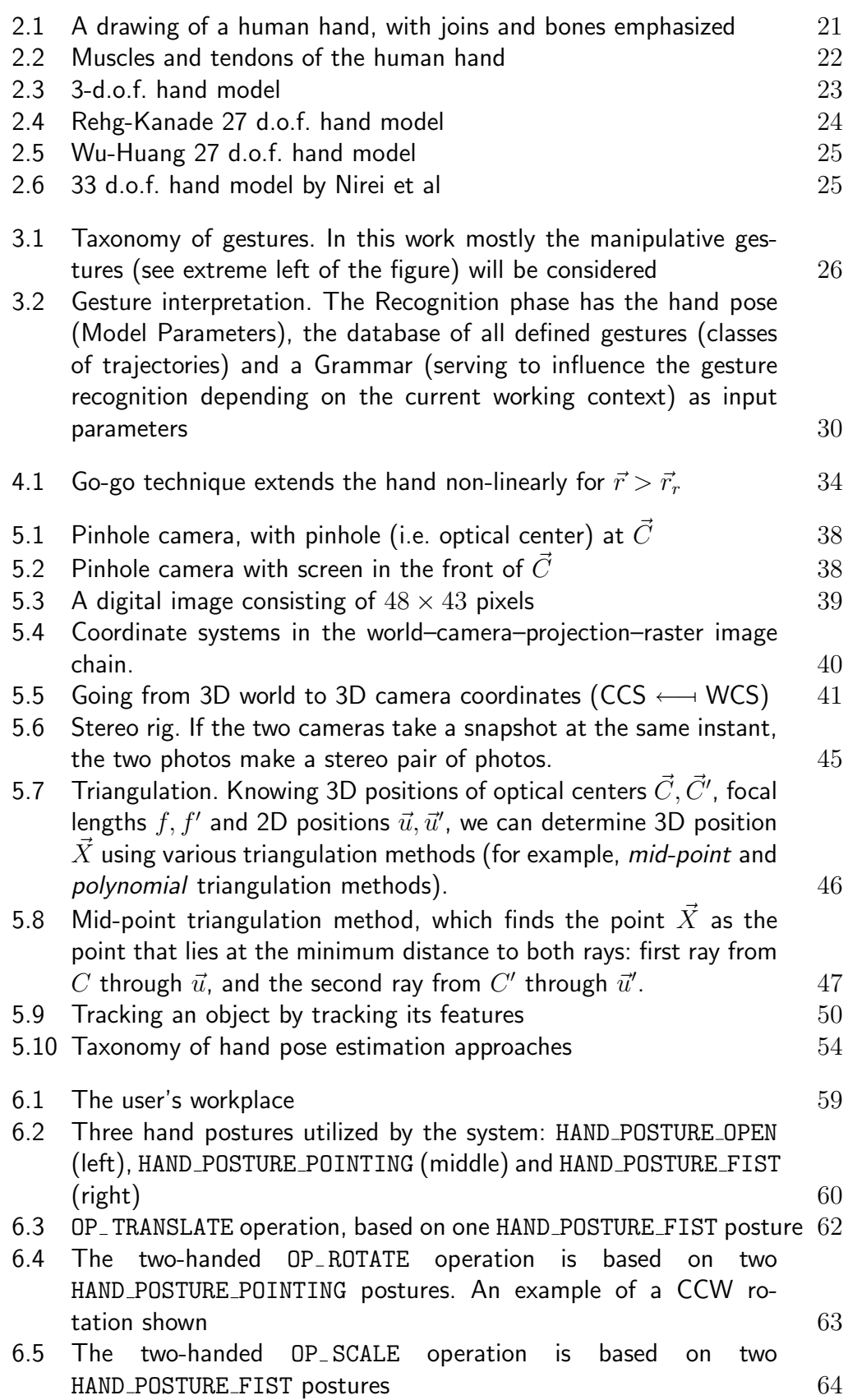

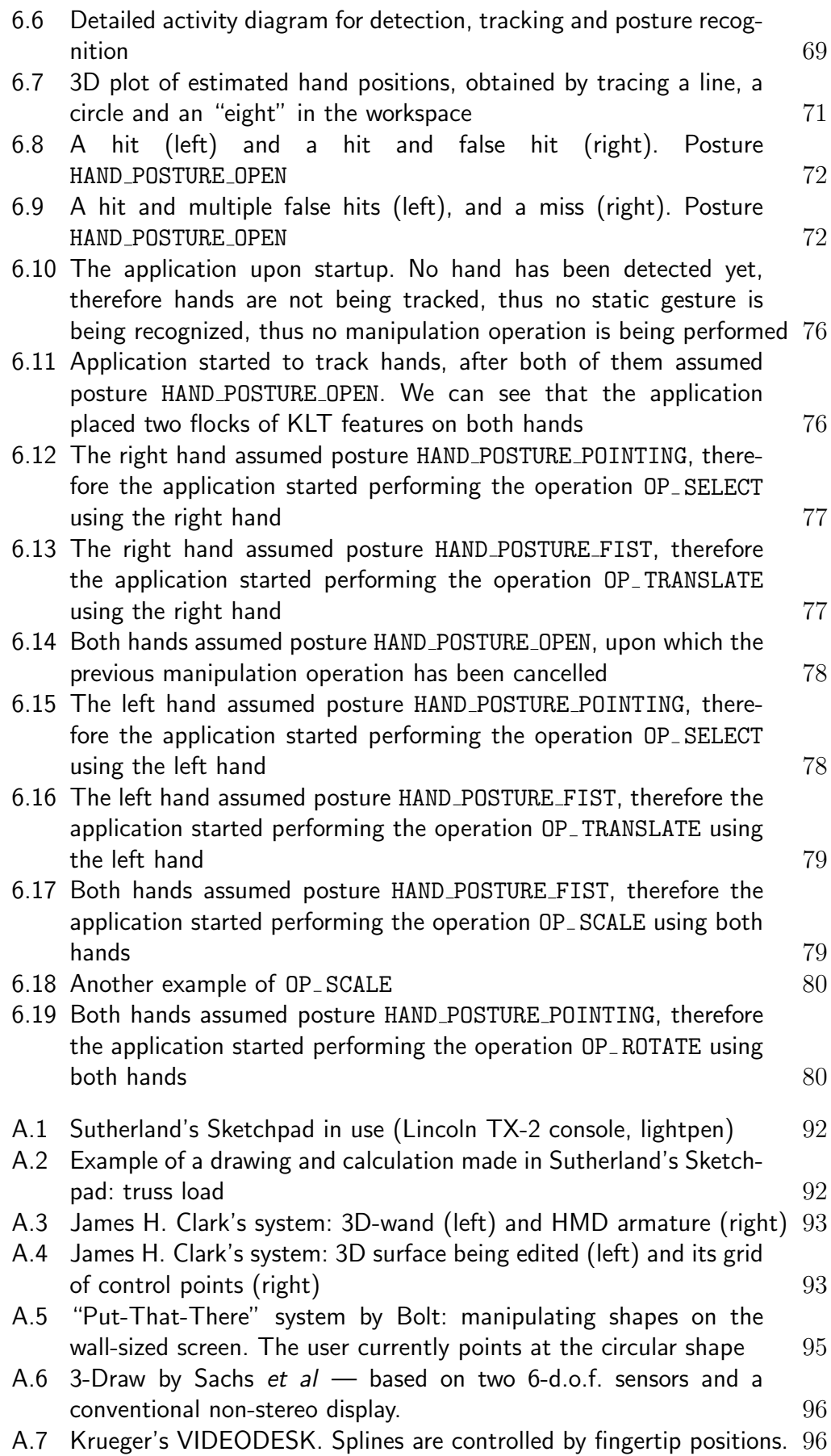

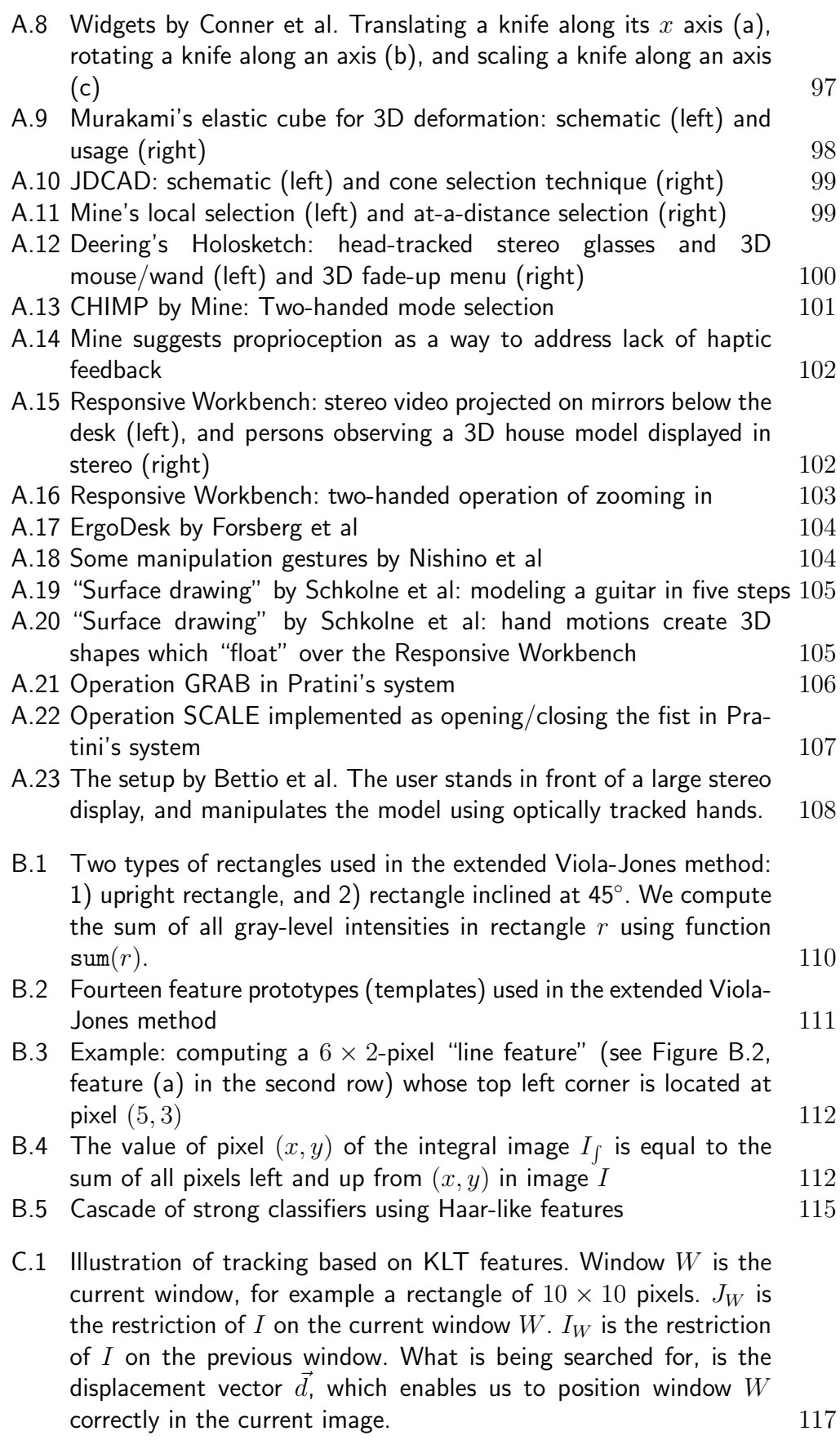

# **List of tables**

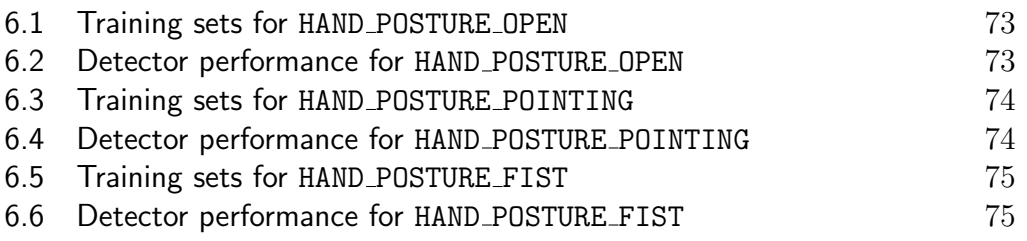

*People don't understand 3D. They experience it.*

**Ivan E. Sutherland**, *American computer scientist*